# **eole-common - Tâche #15225**

Scénario # 14967 (Terminé (Sprint)): Traitement express (07-09)

# **Le nom des interfaces réseaux ne sont plus persistants sur Ubuntu Trusty (14.04)**

01/03/2016 09:25 - Christophe Dezé

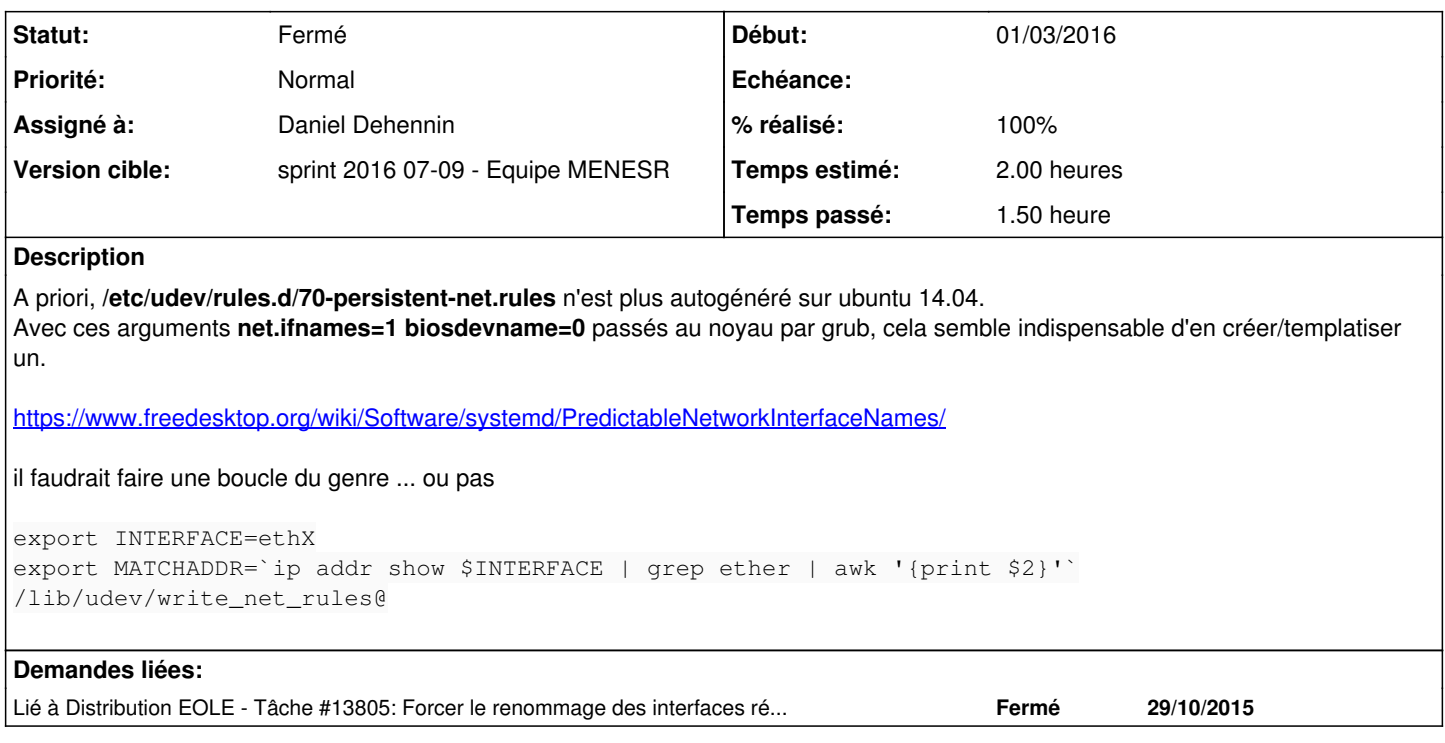

# **Révisions associées**

# **Révision 1fbda47a - 01/03/2016 11:20 - Daniel Dehennin**

Rendre persistant les noms d'interfaces réseaux

Le générateur permettant d'avoir des noms persisant pour les interfaces réseaux n'est actif que si « net.ifnames=0 ».

debian/eole-server.postinst: Passer « net.ifnames=0 » à la ligne de commande du noyau.

Ref: #15225

### **Révision 5deaba2a - 01/03/2016 11:21 - Daniel Dehennin**

Rendre persistant les noms d'interfaces réseaux

Le générateur permettant d'avoir des noms persisant pour les interfaces réseaux n'est actif que si « net.ifnames=0 ».

debian/eole-server.postinst: Passer « net.ifnames=0 » à la ligne de commande du noyau.

Cherry pick from 1fbda47ac3bb9a106f37a3e0cde52f3dfb5c0c91

Ref: #15225

### **Révision e8c5eeaa - 01/03/2016 11:34 - Daniel Dehennin**

Rendre persistant les noms d'interfaces réseaux

Le générateur permettant d'avoir des noms persisant pour les interfaces réseaux n'est actif que si « net.ifnames=0 ».

classes/eole/2.5/late\_script: Passer « net.ifnames=0 » à la ligne de commande du noyau.

Ref: #15225

### **Révision 76172f8a - 01/03/2016 12:11 - Daniel Dehennin**

Rendre persistant les noms d'interfaces réseaux

Le générateur permettant d'avoir des noms persisant pour les interfaces réseaux n'est actif que si « net.ifnames=0 ».

debian/eole-server.postinst: Passer « net.ifnames=0 » à la ligne de commande du noyau.

Cherry pick for 2.5.1 from 1fbda47ac3bb9a106f37a3e0cde52f3dfb5c0c91

Ref: #15225

# **Historique**

# **#1 - 01/03/2016 09:27 - Daniel Dehennin**

*- Projet changé de Amon à eole-common*

# **#2 - 01/03/2016 10:04 - Daniel Dehennin**

- *Description mis à jour*
- *Assigné à mis à Daniel Dehennin*
- *Temps estimé mis à 2.00 h*
- *Tâche parente mis à #14967*

# **#3 - 01/03/2016 11:17 - Daniel Dehennin**

*- Restant à faire (heures) mis à 2.0*

Le générateur permettant d'avoir des noms persisant pour les interfaces réseaux n'est actif que si **[net.ifnames=0](https://bazaar.launchpad.net/~ubuntu-branches/ubuntu/trusty/systemd/trusty-proposed/view/head:/debian/extra/rules/75-persistent-net-generator.rules#L19)**

La correction de  $\frac{\#13805}{2}$  $\frac{\#13805}{2}$  $\frac{\#13805}{2}$  n'est donc pas complète.

# **#4 - 01/03/2016 12:14 - Daniel Dehennin**

*- % réalisé changé de 0 à 100*

Paquet disponibles:

- **eole-2.5.0-proposed-updates 2.5.0-18**
- **eole-2.5.1-proposed-updates 2.5.1-14**
- **eole-2.5-unstable 2.5.2-37**

#### **#5 - 01/03/2016 12:18 - Daniel Dehennin**

Christophe DEZE a écrit :

A priori, **/etc/udev/rules.d/70-persistent-net.rules** n'est plus autogénéré sur ubuntu 14.04.

Le fichier est généré à l'installation sur ma machine mais n'est pas régénéré s'il est supprimé.

### **#6 - 01/03/2016 12:18 - Daniel Dehennin**

*- Restant à faire (heures) changé de 2.0 à 0.25*

#### **#7 - 01/03/2016 12:25 - Daniel Dehennin**

*- Sujet changé de /etc/udev/rules.d/70-persistent-net.rules n'est plus autogénéré sur ubuntu 14.04. à Le nom des interfaces réseaux ne sont plus persistants sur Ubuntu Trusty (14.04)*

#### **#8 - 01/03/2016 12:43 - équipe eole Academie d'Orléans-Tours**

bonjour, merci pour cette correction rapide qui nous a servi sur un amon 2.4.2 planté depuis hier matin ! Serait il possible que vous portiez le correctif sur cette version justement ? Merci d'avance **Olivier** 

#### **#9 - 01/03/2016 13:18 - Daniel Dehennin**

équipe eole Academie d'Orléans-Tours a écrit :

bonjour,

merci pour cette correction rapide qui nous a servi sur un amon 2.4.2 planté depuis hier matin ! Serait il possible que vous portiez le correctif sur cette version justement ?

EOLE 2.4 est basé sur Ubuntu Precise Pangolin (12.04) qui n'utilise pas les mécanismes systemd.

Il ne devrait donc y avoir aucun problème de génération du fichier **/etc/udev/rules.d/70-persistent-net.rules**.

Je viens de faire le test sur une machine 2.4.2:

- Ligne de commande du noyau: **BOOT\_IMAGE=/vmlinuz-3.13.0-57-generic root=/dev/mapper/eolebase--vg-root ro rootdelay=90 quiet**
- Supprimer **/etc/udev/rules.d/70-persistent-net.rules**
- Redémarrer la machine

Le fichier est bien recréé au démarrage suivant.

Par contre, dans ce cas, il faut faire attention à ce que les informations écrites dans le fichiers correspondent à ce que vous attendez.

Si ce n'est pas le cas, vous pouvez l'éditer pour interchanger les différentes interfaces.

#### **#10 - 01/03/2016 13:29 - équipe eole Academie d'Orléans-Tours**

En fait le soucis en 2.4.2 apparait à la mise à jour, avant c'est ok. On est alors sur le noyaux *3.13.0-77-generic #121~precise1-Ubuntu*

J'ai fais le test indiqué :

rm /etc/udev/rules.d/70-persistent-net.rules reboot

le fichier 70-persistent-net.rules n'est pas recréé (alors qu'il est généré à l'install avec le noyaux 3.13.0-57)

Je peux par contre le régénérer via :

export INTERFACE=eth0 export MATCHADDR=`ip addr show \$INTERFACE | grep ether | awk '{print \$2}'` /lib/udev/write\_net\_rules

#### **#11 - 01/03/2016 13:54 - Daniel Dehennin**

équipe eole Academie d'Orléans-Tours a écrit :

En fait le soucis en 2.4.2 apparait à la mise à jour, avant c'est ok. On est alors sur le noyaux *3.13.0-77-generic #121~precise1-Ubuntu*

J'ai fais le test indiqué :

rm /etc/udev/rules.d/70-persistent-net.rules reboot

le fichier 70-persistent-net.rules n'est pas recréé (alors qu'il est généré à l'install avec le noyaux 3.13.0-57)

Je viens de partir d'une 2.4.2 fraîchement installée (noyau **3.13.0-57**), non configurée, non instanciée :

- Le fichier **/etc/udev/rules.d/70-persistent-net.rules** est présent
- Mise à jour stable (**Maj-Auto**)
- Redémarrage de la machine ⇒ noyau **3.13.0-79-generic #123~precise1-Ubuntu**,
- Fichier **/etc/udev/rules.d/70-persistent-net.rules** toujours présent, la mise à jour ne l'a pas supprimé
- Suppression de **/etc/udev/rules.d/70-persistent-net.rules**
- Redémarrage
- Fichier **/etc/udev/rules.d/70-persistent-net.rules** présent, il est bien recréer au démarrage

Il est à noter que */lib/udev/rules.d/75-persistent-net-generator.rules* dispose d'une liste d'exclusion, notamment :

- pour les machines virtualisées qui peuvent changer de MAC au prochain redémarrage
- pour certains constructeurs qui ne respectent pas les normes

### **#12 - 02/03/2016 09:43 - Scrum Master**

*- Statut changé de Nouveau à En cours*

#### **#13 - 02/03/2016 09:44 - Scrum Master**

*- Statut changé de En cours à Résolu*

## **#14 - 02/03/2016 17:37 - Emmanuel GARETTE**

*- Restant à faire (heures) changé de 0.25 à 0.0*

Je confirme que cela fonctionne correctement sur 2.4 et 2.5.

Demande en attente d'information de "équipe eole Academie d'Orléans-Tours" pour le problème spécifique rencontré.

#### **#15 - 03/03/2016 09:33 - Scrum Master**

*- Statut changé de Résolu à Fermé*

#### **#16 - 03/03/2016 11:28 - équipe eole Academie d'Orléans-Tours**

Après tests plus approfondit hier soir et ce matin, il s'avère qu'un soucis autre de détection des cartes ce produisait sur la machine (lié au matériel) Ma modif du grub est tombé "par hasard" avec une bonne détections des cartes, ce qui m'a fait croire que cette modification avait été la solution.

En creusant, il c'est avéré qu'avec ou sans les lignes supplémentaires, le bug de détection propre à la machine reste vrai.

Bref, rien a voir avec ce signalement, désolé pour le bruit sur cette demande...

Nicolas